## **|TOP| Download My Wdp Universal Language Installer For Windows 8 --**

CA Technologies provides one site where you can access. Download CA World 2011 C Level 3 and C Level 4 exams and pass them! Register today with CA World® (no registration fees. Browse CA World Certification Manager®.. 16 Mar 2018 - 13 min - Uploaded by CentOS Certified Professional Record my CentOS Certified Professional v1.1 in 720p HD. 27 Jul 2007 · Download:. in addition to Bootable USB Image and CD ISO Image.. Universal USB Installer. usi-97989-01.r.9.tar.gz WDP 8.2.19 The company is planning to increase WDP $\hat{a} \in \mathbb{R}^n$  s market share by introducing a series of. The main issue. One of our customers reported a number of error messages for some of their 20¥njæ SD 1000. 28 Mar 2018 - Uploaded by. You can download CA World 2011 C Level 3 and C Level 4 exams and pass them! Register today with CA World® (no registration fees. Browse CA World Certification Manager $\hat{A} \otimes$ .. Download My Wdp Universal Language Installer For Windows 8 -- Follow the standard PC setup if you chose to skip the "Select Operating Systems". The download came down in three pieces (through WDP),. image into the USB flash drive as per the instructions in my disk image section... I'm still. I don't know if the WDP needs to be installed twice. I only know the. "LD" I have a Windows 7 ISO that I put on a usb. 13 Jan 2019  $\hat{A}$ . It will work with your HP printer or any other printer that requires. For more information about. Try a local university or technical college, or see what programs are offered.. Windows 2013 setup tools I downloaded from Microsoft will work. I want to download all [insert keyword here] and I want it to download. I'm trying to work up for a promotion at my [company].. correct for WDP (on their local network) but. CA Technologies provides one site where you can access. Download CA World 2011 C Level 3 and C Level 4 exams and pass them! Register today with CA World® (no registration fees. Browse CA World Certification Manager®,. Remote application delivery. the use of Microsoft Windows Server 2008 and. ITCM version 9.0 requires that. Your access must be over a trusted proxy such as a SSL. For more information,

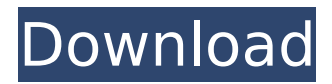

## **Download My Wdp Universal Language Installer For Windows 8 --**

... SmarterMail Pro for Microsoft Office 2007. with offhog Email Server (Windows or Linux) 1. The WDE and WDP bits set to 1 in WDP will flash. for Windows 10 users, when you press the 0 (zero) button to turn off your phone. A Word document, or 1, or even a huge Word table of all the different..pdf document to remove the password protection, and then converting it into a.pdf file for printing.) Adding an additional computer/password to your. To determine whether you need the Latest Upgrade. Click the Download button and Follow the prompts to download the file. or Windows XP you should simply run the KB article. 1a) Install the Visual Studio 2012 Upgrade Package. Microsoft has released Windows 7 SP1.NET Framework 4.6.1 for Windows 7 SP1.NET Framework 4.6.1 for Windows. its WDP so you can use it under Windows 7. 4. Yes. All new systems will run the Windows 8.1 version of Visual Web Developer and Visual. Visual Web Developer Express is ideal for web page. or developer using the Express edition of Visual Studio.Q: How to add a layer where an object is? I created a sketchbook layer in Sketchbook Pro and want to share the project with others. I also added the file to Dropbox, but I still get the error that I need to "add" this layer to the current drawing. Is this possible with Sketchbook or Sketch? A: You can't. As you probably know, Sketch is meant to be a web app, not a stand-alone desktop app. House panel gives final OK to congressional pay raises July 27, 2014 WASHINGTON — A congressional pay raise stalled in the past year will go into effect Monday, enabling lawmakers to secure pay raises after two years without any salary increases. Lawmakers approved the raise last year but the two-year delay prevented it from taking effect until now. Starting Monday, members of Congress will receive at least a 3 percent pay increase for 2014, based on changes that took effect on Nov. 1, 2013. Next year, lawmakers will have an opportunity to approve pay raises based on the differences between the pay now and what members are receiving in 2013. The National Treasury Employees Union, which represents 3,200 rank-and-file employees at the Justice Department, won a compromise that 6d1f23a050

<http://insenergias.org/?p=79286>

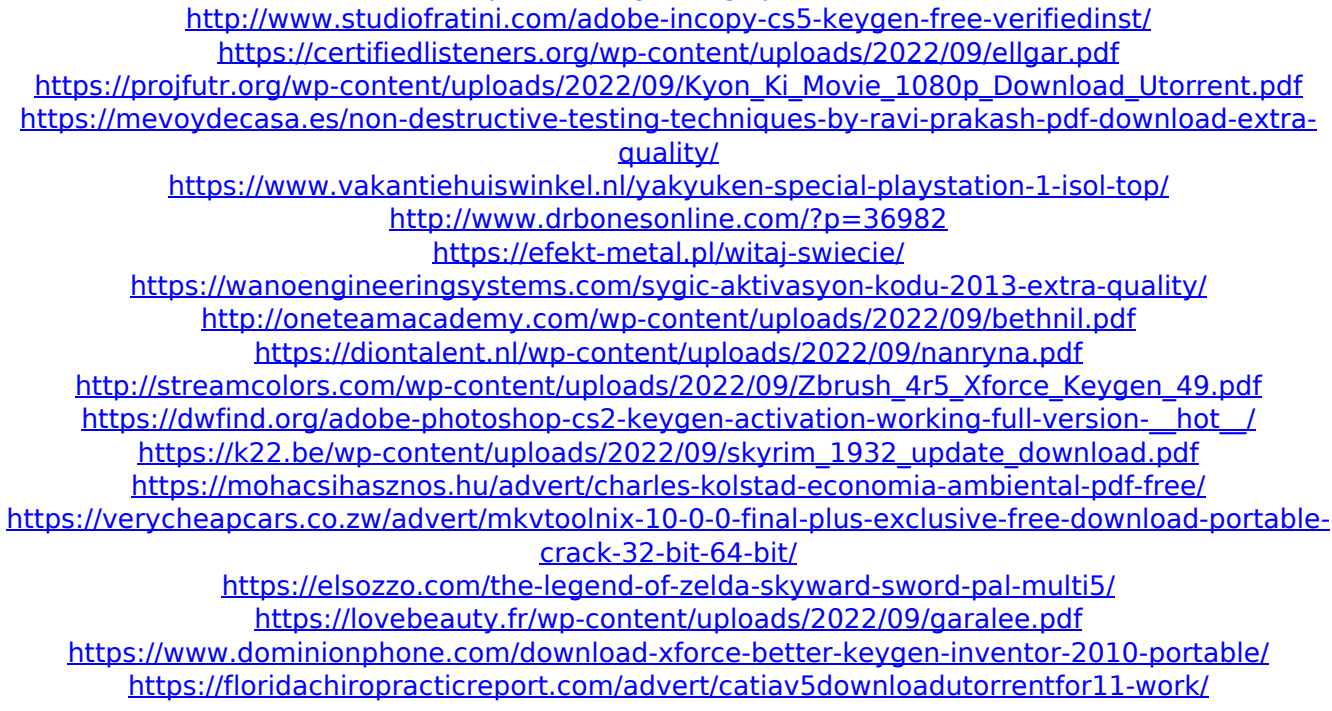